# THE STATA JOURNAL

#### **Editor**

H. Joseph Newton Department of Statistics Texas A & M University College Station, Texas 77843 979-845-3142; FAX 979-845-3144 jnewton@stata-journal.com

#### **Associate Editors**

Christopher F. Baum Boston College Rino Bellocco Karolinska Institutet, Sweden and Univ. degli Studi di Milano-Bicocca, Italy A. Colin Cameron University of California–Davis David Clayton Cambridge Inst. for Medical Research Mario A. Cleves Univ. of Arkansas for Medical Sciences William D. Dupont Vanderbilt University Charles Franklin University of Wisconsin–Madison Joanne M. Garrett University of North Carolina Allan Gregory Queen's University James Hardin University of South Carolina Ben Jann ETH Zürich, Switzerland Stephen Jenkins University of Essex Ulrich Kohler WZB, Berlin

#### **Stata Press Production Manager Stata Press Copy Editor**

**Editor** Nicholas J. Cox Department of Geography Durham University South Road Durham City DH1 3LE UK n.j.cox@stata-journal.com

Jens Lauritsen Odense University Hospital Stanley Lemeshow Ohio State University J. Scott Long Indiana University Thomas Lumley University of Washington–Seattle Roger Newson Imperial College, London Marcello Pagano Harvard School of Public Health Sophia Rabe-Hesketh University of California–Berkeley J. Patrick Royston MRC Clinical Trials Unit, London Philip Ryan University of Adelaide Mark E. Schaffer Heriot-Watt University, Edinburgh Jeroen Weesie Utrecht University Nicholas J. G. Winter University of Virginia Jeffrey Wooldridge Michigan State University Lisa Gilmore Gabe Waggoner

**Copyright Statement:** The Stata Journal and the contents of the supporting files (programs, datasets, and help files) are copyright  $\odot$  by StataCorp LP. The contents of the supporting files (programs, datasets, and help files) may be copied or reproduced by any means whatsoever, in whole or in part, as long as any copy or reproduction includes attribution to both (1) the author and (2) the Stata Journal.

The articles appearing in the Stata Journal may be copied or reproduced as printed copies, in whole or in part, as long as any copy or reproduction includes attribution to both (1) the author and (2) the Stata Journal.

Written permission must be obtained from StataCorp if you wish to make electronic copies of the insertions. This precludes placing electronic copies of the Stata Journal, in whole or in part, on publicly accessible web sites, fileservers, or other locations where the copy may be accessed by anyone other than the subscriber.

Users of any of the software, ideas, data, or other materials published in the Stata Journal or the supporting files understand that such use is made without warranty of any kind, by either the Stata Journal, the author, or StataCorp. In particular, there is no warranty of fitness of purpose or merchantability, nor for special, incidental, or consequential damages such as loss of profits. The purpose of the Stata Journal is to promote free communication among Stata users.

The *Stata Journal*, electronic version (ISSN 1536-8734) is a publication of Stata Press. Stata and Mata are registered trademarks of StataCorp LP.

# **Rasch analysis: Estimation and tests with raschtest**

Jean-Benoit Hardouin Department of Biomathematics and Biostatistics Faculty of Pharmaceutical Sciences University of Nantes, Nantes, France jean-benoit.hardouin@univ-nantes.fr

**Abstract.** Analyzing latent variables is becoming more and more important in several fields, such as clinical research, psychology, educational sciences, ecology, and epidemiology. The item response theory allows analyzing latent variables measured by questionnaires of items with binary or ordinal responses. The Rasch model is the best known model of this theory for binary responses. Although one can estimate the parameters of the Rasch model with the clogit or xtlogit command (or with the unofficial gllamm command), these commands require special data preparation. The proposed raschtest command easily allows estimating the parameters of the Rasch model and fitting the resulting model.

**Keywords:** st0119, raschtest, Rasch model, generalized estimating equations, conditional maximum likelihood method, marginal maximum likelihood method, Andersen *Z* test, van den Wollenberg Q1 test, R1c, R1m, fit tests, item response theory, *U* test, splitting test, item characteristics curves

# **1 Introduction**

Item response theory (IRT) (Van der Linden and Hambleton 1997) concerns models and methods where the responses to questionnaire items (variables) are assumed to depend on nonmeasurable respondent characteristics (latent traits) and on item characteristics. The link between the responses to the items (generally binary or polytomous ordinal variables) and the latent trait is nonlinear, and the logistic function is often used as this link function. Examples of latent traits include psychological traits (anxiety, impulsivity, depression), the state of health or the quality of life, knowledge, and specific abilities (propensity of a vegetable to grow under a specific climate).

IRT models consider a unidimensional latent trait; i.e., responses to items are influenced by a unidimensional variable characterizing the individuals. General statistical software packages, such as Stata, R, or SAS, allow estimating parameters of IRT models in the scope of generalized linear mixed models (De Boeck and Wilson 2004, Hardouin and Mesbah 2007, Skrondal and Rabe-Hesketh 2004, Weesie 2000, Matschinger 2006, Rizopoulos 2006).

#### *J.-B. Hardouin* 23

The Rasch model (http://www.rasch.org; Bond and Fox 2001, Molenaar 1995b, Wilson 2004) is the best known model using IRT for binary variables because it has a useful property: the score is a sufficient statistic on the latent trait. The score of an individual is easily computed by summing its responses to all the items. Therefore, all the individuals with the same score have the same estimation of the latent trait, however the score was obtained (bijective relation between the score and the latent trait). Giving each individual an estimated value of his latent trait is therefore easy.

# **2 IRT**

### **2.1 Notations**

This report considers dichotomous items with a *positive response* coded 1 (assumed to be the most favorable outcome) and a *negative response* coded 0.

I use the following notation:

- $N$  is the number of individuals;
- $J$  is the number of items;
- $X_{nj}$  is the random variable representing the response of the *n*th individual  $(n = 1, \ldots, N)$  to the j<sup>th</sup> item  $(j = 1, \ldots, J)$ , and  $x_{nj}$  is the realization of this variable;
- $S_n = \sum_{j=1}^J X_{nj}$  is the random variable, containing the score (number of positive responses) of the *n*th individual, and its realization  $s_n = \sum_{j=1}^{J} x_{nj}$ ;
- $N_s$  is the number of individuals with a score equal to s;
- $\theta_n$  is the value of the latent trait for the *n*th individual  $(n = 1, \ldots, N)$ ; and
- $\mathbf{y} = (y_i)_{i=1,\dots,Y}$  is a vector of size Y composed of the elements  $y_j$ .

### **2.2 Assumptions**

IRT considers three fundamental assumptions.

- Unidimensionality: the responses to the items depend on only one latent trait,  $\theta$ , to characterize the individuals;
- Monotonicity: the probability  $Pr(X_{nj} = 1/\theta)$  is a monotone nondecreasing function in  $\theta$ ;
- Local independence: the variables  $X_{nj}$  and  $X_{nk}$  with  $j, k = 1, ..., J$ , and  $j \neq k$ are independent conditionally to  $\theta$ .

# **3 Rasch model**

#### **3.1 Modeling and estimation**

In the Rasch model, the (unidimensional) latent trait can be considered either as a set of fixed effects  $\theta_n$ ,  $n = 1, \ldots, N$ , or as a random variable.

In the Rasch model with fixed effects, the estimations of the parameters obtained by maximum likelihood are not consistent (Ghosh 1995). A better way to consistently estimate the parameters is by using the conditional maximum likelihood (CML) method (Andersen 1970).

In the Rasch model with random effects, the parameters can be estimated by the marginal maximum likelihood (MML) method (Molenaar 1995a). Feddag, Grama, and Mesbah (2003) propose using generalized estimating equations (GEE).

#### **Rasch model with fixed effects**

By considering the latent trait as a set of fixed effects, Molenaar (1995b) defines the item response functions (IRFs) specifying the Rasch model as

$$
\Pr(X_{nj} = x_{nj}/\theta_n, \delta_j) = \frac{\exp\{x_{nj}(\theta_n - \delta_j)\}}{1 + \exp(\theta_n - \delta_j)}, \ j = 1, \dots, J
$$

where the  $\delta_i$  parameter represents the difficulty of the *j*th item (difficulty parameter); the probability  $Pr(X_{nj} = 1/\theta_n, \delta_j)$  decreases, for a given value of  $\theta_n$ , as the value of this parameter increases.

The model is composed of N parameters  $\theta_n$   $(n = 1, ..., N)$  and of J parameters  $\delta_j$  $(j = 1, \ldots, J).$ 

Under the assumption of local independence, the likelihood of the n<sup>th</sup> individual is

$$
L_n(\boldsymbol{\delta}, \theta_n/\mathbf{x_n}) = \prod_{j=1}^J \Pr(X_{nj} = x_{nj}/\theta_n, \delta_j)
$$

with  $\mathbf{x}_n = (x_{nj})_{j=1,...,J}$  and  $\boldsymbol{\delta} = (\delta_j)_{j=1,...,J}$ .

The CML method consists of estimating the difficulty parameters conditionally to the score  $S_n$  (Molenaar 1995a). Indeed, the quantity

$$
\Pr(\mathbf{X_n} = \mathbf{x_n}/\theta_n, \delta, S_n = s_n) = \frac{\exp\left(-\sum_{j=1}^J x_{nj}\delta_j\right)}{\gamma_{s_n}(\delta)} = \Pr(\mathbf{X_n} = \mathbf{x_n}/\delta, S_n = s_n)
$$

is independent of the parameters  $\theta_n$   $(n = 1, ..., N)$ . The gamma function is defined by

$$
\gamma_s(\boldsymbol{\delta}) = \sum_{\mathbf{y} \in \Omega / \sum_{j=1}^J y_j = s} \exp\left(-\sum_{j=1}^J y_j \delta_j\right)
$$

with  $\Omega$ , the set of possible vectors **y** =  $(y_j)_{j=1,\dots,J}$ , composed of 0 or 1.

By maximizing the conditional likelihood

$$
L_C(\delta/\mathbf{x}, \mathbf{s}) = \prod_{n=1}^{N} \Pr(\mathbf{X_n} = \mathbf{x_n}/\delta, S_n = s_n)
$$

the difficulty parameters are consistently estimated (Andersen 1970).

An identifiability constraint is necessary: a difficulty parameter can be fixed to 0 or, more often, the sum  $\sum_{j=1}^{J} \delta_j$  is fixed to 0 (Molenaar 1995a).

Individuals with a null score  $(s_n = 0)$  or a perfect score  $(s_n = J)$  are not used to estimate the difficulty parameters because they provide no information (Molenaar 1995a).

There are only  $J + 1$  different parameters  $\theta_n$  that can be estimated because all the individuals with the same score  $s_n$  have the same estimation for  $\theta_n$ : the score  $S_n$  is a sufficient statistic on the parameter  $\theta_n$ .

$$
\forall n, n' = 1, \dots, N, \ s_n = s_{n'} \Rightarrow \widehat{\theta}_n = \widehat{\theta}_{n'}
$$

The value of the  $\theta_n$  parameter with  $s_n = s$   $(s = 0, \ldots, J)$  is denoted  $\theta_s$ .

The estimations of the  $\theta_s$  parameters by maximizing the likelihood conditionally to the CML estimations of the difficulty parameters are biased and cannot be estimated when  $s = 0$  or  $s = J$  (Hoijtink and Boomsma 1995).

The weighted likelihood estimators of the  $\theta_s$  parameters are unbiased and can be estimated for all the values of the score (Hoijtink and Boomsma 1995). They are obtained by maximizing the quantities

$$
\widehat{\theta}_s = \max_{\theta} \frac{\exp(s\theta)}{\prod_{j=1}^J 1 + \exp(\theta - \widehat{\delta}_j)} \sqrt{I(\theta)}, \ s = 0, \dots, J
$$

with  $I(\theta)$ , the information function, defined by

$$
I(\theta) = \sum_{j=1}^{J} \frac{\exp\left(\theta - \hat{\delta}_j\right)}{\left\{1 + \exp\left(\theta - \hat{\delta}_j\right)\right\}^2}
$$
(1)

#### **Rasch model with random effects**

In the Rasch model with random effects, the distribution of the latent trait  $\theta$  is assumed, in general, as a Gaussian distribution with parameters  $(\mu, \sigma^2)$  denoted  $G(\theta/\mu, \sigma^2)$ .

The IRF of the jth item under the Rasch model is written here (Molenaar 1995b) as

$$
Pr(X_{nj} = x_{nj}/\theta; \delta_j) = \frac{\exp\{x_{nj} (\theta - \delta_j)\}}{1 + \exp(\theta - \delta_j)}
$$

The marginal likelihood is

$$
L_M(\boldsymbol{\delta}, \mu, \sigma^2/\mathbf{x}) = \prod_{n=1}^N \int_{-\infty}^{+\infty} \prod_{j=1}^J \Pr(X_{nj} = x_{nj}/\theta; \delta_j) G(\theta/\mu, \sigma^2) d\theta
$$

By maximizing this quantity, consistent estimations of the parameters  $\delta_j$  (j =  $1,\ldots,J$ ,  $\mu$ , and  $\sigma^2$  are obtained (Molenaar 1995a). An identifiability constraint is used; in general,  $\mu = 0$ .

Another way to perform the MML method is the GEE as proposed by Feddag, Grama, and Mesbah (2003) for the Rasch model.

In the Rasch model with random effects, one can use all the individuals in the estimation process, and one can obtain estimations of all the  $\theta_s$  ( $s = 0, \ldots, J$ ) parameters.

The estimations of the  $\theta_n$  parameters are obtained by approximating the posterior mean of the latent trait for each individual (Rabe-Hesketh, Skrondal, and Pickles 2004):

$$
\widehat{\theta}_n = \frac{\int_{-\infty}^{+\infty} \theta G(\theta/\widehat{\mu}, \widehat{\sigma}^2) \prod_{j=1}^J \Pr(X_{nj} = x_{nj}/\widehat{\delta}_j, \theta) d\theta}{\int_{-\infty}^{+\infty} G(\theta/\widehat{\mu}, \widehat{\sigma}^2) \prod_{j=1}^J \Pr(X_{nj} = x_{nj}/\widehat{\delta}_j, \theta) d\theta}
$$

In the Rasch model, the individuals who have the same score s have equal posterior mean of the latent trait, however this score is obtained. This value is equal to  $\theta_s$ .

The posterior means are also referred to as empirical Bayes predictions. They can be obtained with the gllapred command after an estimation process realized with the gllamm command (Rabe-Hesketh, Skrondal, and Pickles 2004).

### **3.2 Tests for the Rasch model**

#### **Andersen likelihood-ratio Z test**

In the Rasch model with fixed effects, the Andersen Z test (Andersen 1973) allows testing the assumptions that the estimations of the difficulty parameters are the same, whatever the level of the latent trait (principle of specific objectivity).

The sample is divided into G groups, as a function of the score  $s_n$ , and the difficulty parameters are estimated in each of these groups.

Let  $ll_C(\hat{\boldsymbol{\delta}})$  be the conditional log-likelihood obtained in the sample and  $ll_C^{(g)}(\hat{\boldsymbol{\delta}}^{(g)})$ <br>conditional log-likelihood obtained in the *a*th group  $g = 1$   $\subset$ the conditional log-likelihood obtained in the gth group,  $g = 1, \ldots, G$ .

The statistic

$$
Z = -2\{ll_C(\widehat{\boldsymbol{\delta}})\} + 2\sum_{g=1}^G ll_C^{(g)}(\widehat{\boldsymbol{\delta}}^{(g)})
$$

follows, under the null assumption, a  $\chi^2$  distribution with  $(J-1)(G-1)$  degrees of freedom.

#### **Splitting test**

The splitting test (Molenaar 1983) consists of splitting the sample as a function of the responses to one given item (in two groups). The Andersen test is realized here and allows testing the equality of the estimations in these two groups. A graphical representation of the estimations of the parameters allows detecting the splitter items that give different estimations of the difficulty parameters of the remaining items. Special analysis is needed for the items that have difficulty parameters greater in the group of *positive responses* than in the group of *negative responses* (items that are distinctly represented over the diagonal on the graphical representations).

#### **First-order tests**

The first-order tests (Glas and Verhelst 1995) allow testing the fit of the data to the model and are sensitive to the nonrespect of the monotonicity assumption.

Let  $N_{qj}$  be the number of individuals in the gth group,  $g = 1, \ldots, G$ , who have a positive response to the *j*th item and  $N_{gj}$ , the expectation of this number under the Basek model Rasch model.

Let  $d_{gj} = (N_{gj} - N_{gj})$  and  $\mathbf{d}_{g} = (d_{gj})_{j=1,\dots,J}$ . The contribution of the *g*th group to first order statistic is the first-order statistic is

$$
T_g = \mathbf{d_g}^{\prime} V_g^{-1} \mathbf{d_g}
$$

where  $V_g$  is a matrix of weights.

Several first-order statistics exist that depend on the nature of the latent trait (fixed effects or random effects), on the estimations of  $N_{gj}$ , and on the used matrix  $V_g$ .

#### **First-order tests for the Rasch model with fixed effects**

The Wright–Panchapakesan test (Wright and Panchapakesan 1969) is based on the estimations

$$
\widehat{N}_{gj} = \sum_{s \in I_g} N_s \frac{\exp\left(\widehat{\theta}_s - \widehat{\delta}_j\right)}{1 + \exp\left(\widehat{\theta}_s - \widehat{\delta}_j\right)} = \sum_{s \in I_g} N_s \widehat{\pi}_{WPsj}
$$

where  $I_g$  is the set of scores composing the group g.

The matrix  $V_g$  is a diagonal matrix where the diagonal elements are

$$
e_{gjj} = \sum_{s \in I_g} N_s \hat{\pi}_{WPsj} (1 - \hat{\pi}_{WPsj}), \ j = 1, \dots, J
$$

The Wright–Panchapakesan Y statistic is  $Y = \sum_{g=1}^{G} T_g$  and follows, under the null<br>unption and distribution with  $(G-1)(I-1)$  degrees of freedom. Van den Wellenberg assumption, a  $\chi^2$  distribution with  $(G-1)(J-1)$  degrees of freedom. Van den Wollenberg (1982) pointed out some logical errors in the construction of this statistic and discouraged its use, especially for small J.

In the  $R_{1c}$  test (Glas 1988),  $N_{qj}$  is estimated by

$$
\widehat{N}_{gj} = \sum_{s \in I_g} N_s \frac{\exp(-\widehat{\delta}_j)\gamma_{s-1}(\widehat{\boldsymbol{\delta}}^{(-j)})}{\gamma_s(\widehat{\boldsymbol{\delta}})} = \sum_{s \in I_g} N_s \widehat{\pi}_{RCsj}
$$

where  $\hat{\delta}^{(-j)} = (\hat{\delta}_k)_{k=1,...,j-1,j+1,...,J}$ .

The  $V_g$  matrix is composed of

$$
e_{gjj} = \hat{N}_{gj}
$$

for the J diagonal elements  $(j = 1, \ldots, J)$  and

$$
e_{gjk} = \sum_{s \in I_g} N_s \frac{\exp(-\widehat{\delta}_j) \exp(-\widehat{\delta}_k) \gamma_{s-2}(\widehat{\boldsymbol{\delta}}^{(-j,k)})}{\gamma_s(\widehat{\boldsymbol{\delta}})}
$$

for the off-diagonal elements  $(j = 1, \ldots, J, k = 1, \ldots, J, j \neq k)$  with  $\widehat{\boldsymbol{\delta}}^{(-j,k)} = (\widehat{\delta}_l)_{l=1,\ldots,J,l\neq j,l\neq k}$ . By definition,

$$
\forall j, k = 1, \dots, J \ e_{1jk} = 0
$$

The  $R_{1c}$  statistic is  $R_{1c} = \sum_{g=1}^{G} T_g$  and follows, under the null assumption, a  $\chi^2$  distribution with  $(G-1)(J-1)$  degrees of freedom.

 $Q_1$  (Van den Wollenberg 1982) is a statistic that approximates  $R_{1c}$ . The  $N_{gj}$  are estimated as for the  $R_{1c}$  statistics, but the matrix  $V_g$  is a diagonal matrix composed of the elements

$$
e_{gjj} = \sum_{s \in I_g} \widehat{N}_s \widehat{\pi}_{RCsj} (1 - \widehat{\pi}_{RCsj}), \ j = 1, \dots, J
$$

The  $Q_1$  statistic is  $Q_1 = \frac{J-1}{J}$ <br>ribution with  $(G-1)(J-1)$ The  $Q_1$  statistic is  $Q_1 = \frac{J-1}{J} \sum_{g=1}^G T_g$  and follows, under the null assumption, a  $\chi^2$  distribution with  $(G-1)(J-1)$  degrees of freedom.

#### **First-order tests for the Rasch model with a random effect**

In the Rasch model with a random effect, the  $R_{1c}$  statistic is replaced by  $R_{1m}$  (Glas 1988). This statistic is computed using

$$
\widehat{N}_{gj} = N \sum_{s \in I_g} \exp(-\widehat{\delta}_j) \gamma_{s-1}(\widehat{\boldsymbol{\delta}}^{(-j)}) \int_{-\infty}^{+\infty} \frac{\exp(s\theta)}{\prod_{j=1}^J \left\{1 + \exp\left(\theta - \widehat{\delta}_j\right)\right\}} G(\theta/\widehat{\mu}, \widehat{\sigma}^2) d\theta
$$

and the  $V<sub>g</sub>$  matrix is composed of

$$
e_{gjj} = N_{gj}
$$

for the J diagonal elements  $(j = 1, \ldots, J)$  and

$$
e_{gjk} = N \sum_{s \in I_g} \exp(-\hat{\delta}_j) \exp(-\hat{\delta}_k) \gamma_{s-2}(\hat{\boldsymbol{\delta}}^{(-j,k)})
$$

$$
\int_{-\infty}^{+\infty} \frac{\exp(s\theta)}{\prod_{j=1}^J \left(1 + \exp\left(\theta - \hat{\delta}_j\right)\right)} G(\theta/\hat{\mu}, \hat{\sigma}^2) d\theta
$$

for the off-diagonal elements  $(j = 1, \ldots, J, k = 1, \ldots, J, j \neq k)$ . For  $s = 1$ , let the off-diagonal elements equal 0.

In the MML method, we also use the individuals with  $s_n = 0$  and  $s_n = J$ . Let

$$
c_0 = \frac{(N_0 - \hat{N}_0)^2}{\hat{N}_0}
$$

and

$$
c_J = \frac{(N_J - \hat{N}_J)^2}{\hat{N}_J}
$$

with

$$
\widehat{N}_0 = N \int_{-\infty}^{+\infty} \frac{1}{\prod_{j=1}^J \left\{ 1 + \exp\left(\theta - \widehat{\delta}_j\right) \right\}} G(\theta/\widehat{\mu}, \widehat{\sigma}^2) d\theta
$$

$$
\widehat{N}_J = N \int_{-\infty}^{+\infty} \frac{\exp\left(J\theta - \sum_{j=1}^J \widehat{\delta}_j\right)}{\prod_{j=1}^J \left\{ 1 + \exp\left(\theta - \widehat{\delta}_j\right) \right\}} G(\theta/\widehat{\mu}, \widehat{\sigma}^2) d\theta
$$

The  $R_{1m}$  statistic is

$$
R_{1m} = c_0 + \sum_{g=1}^{G} T_g + c_J
$$

and follows, under the null assumption, a  $\chi^2$  distribution with  $G(J-1) - 1$  degrees of freedom.

#### **Contribution of each item to the first-order statistic**

The contribution of each item to the first-order statistic can be estimated by using the vector

$$
\sum_{g=1}^G V_g^{-1/2} \mathbf{d_g}
$$

where  $W^{-1/2}$  represents the Cholesky decomposition of the positive-definite matrix  $W^{-1}$   $(W^{-1/2'}W^{-1/2} = W^{-1}).$ 

The *j*th element of this vector represents the contribution of the *j*th item to the firstorder statistic, and follows, under the null assumption, a  $\chi^2$  distribution with  $G-1$ degrees of freedom.

#### **U tests**

The U test (Molenaar 1983, Glas and Verhelst 1995) allows testing the equality of the mean slopes of the item characteristic curves (ICCs; graphical representations of the IRF).

This test is developed only with CML estimations of the difficulty parameters.

The sample is divided in three subsamples as a function of the values of the score of the individuals.

The first subsample is composed of all the individuals with a score inferior or equal to a threshold  $c_1$ , the third subsample of all the individuals with a score superior or equal to a threshold  $c_2$ , and the second subsample of the remaining individuals.  $c_1$  and  $c_2$  are computed as follows:

$$
\sum_{s=1}^{c_1} N_s \ge 25\%N \text{ and } \sum_{s=c_2}^{J-1} N_s \ge 25\%N
$$

The statistic  $U_j$ ,  $j = 1, \ldots, J$ , is equal to

$$
U_j = \frac{z_1 - z_2}{\sqrt{c_1 + J - c_2}}
$$

with

$$
z_1 = \sum_{s=1}^{c_1} \frac{\pi_{sj} - \widehat{\pi}_{sj}}{\sqrt{N_s \widehat{\pi}_{sj}(1 - \widehat{\pi}_{sj})}} \text{ and } z_2 = \sum_{s=c_2}^{J-1} \frac{\pi_{sj} - \widehat{\pi}_{sj}}{\sqrt{N_s \widehat{\pi}_{sj}(1 - \widehat{\pi}_{sj})}}
$$

where  $\pi_{sj}$  is the observed proportion of positive responses to the *j*th item for the indi-<br>widuals with a seem a second  $\hat{\Xi}$  is an estimation of this supplier up do the Basel. viduals with a score  $s_n = s$  and  $\hat{\pi}_{sj}$  is an estimation of this quantity under the Rasch model  $(\hat{\pi}_{\text{WDP}} \cdot \text{or } \hat{\pi}_{\text{PR}})$ model  $(\widehat{\pi}_{WPsj} \text{ or } \widehat{\pi}_{RCsj}).$ 

The  $U_j$  statistic follows, under the assumption of equality of the slope of the item  $j$  to the mean of the slopes of the other items of the model, a standardized normal distribution. A significant negative value indicates a slope that is too high, as well as inverse.

#### **OUTFIT and INFIT indices**

The OUTFIT and INFIT indices (Linacre and Wright 1994) are commonly used like indices of fit of the items and of the individuals.

These two indices are based on the residuals

$$
r_{nj} = x_{nj} - \widehat{\pi}_{s_n j}
$$

The OUTFIT index for the jth item is

$$
OUTFIT_j = \frac{1}{N} \sum_{n=1}^{N} \frac{r_{nj}^2}{\hat{\pi}_{nj}(1 - \hat{\pi}_{nj})}
$$

#### *J.-B. Hardouin* 31

The INFIT index for the jth item is

$$
INFIT_j = \frac{\sum_{n=1}^{N} r_{nj}^2}{\sum_{n=1}^{N} \widehat{\pi}_{nj} (1 - \widehat{\pi}_{nj})}
$$

The OUTFIT and INFIT indices can be standardized by using  $E(\text{OUTFIT}_i)$  =  $E(\text{INFIT}_i) = 1$  and  $\overline{N}$ 

$$
V(\text{OUTFIT}_j) = \frac{1}{N^2} \sum_{n=1}^{N} \frac{C_{ni}}{W_{ni}^2}
$$

$$
V(\text{INIT}_j) = \frac{\sum_{n=1}^{N} (C_{ni} - W_{ni}^2)}{\sum_{n=1}^{N} W_{ni}^2}
$$

where  $W_{ni}$  is the variance of  $X_{ni}$  and  $C_{ni}$  is its moment of order 4.

Since  $\text{OUTFIT}_j$  and  $\text{INFIT}_j$  are sum of squares, the transformations

$$
\text{OUTFIT}^*_{j} = \frac{3(\sqrt[3]{\text{OUTFIT}_j} - 1)}{\sqrt{V(\text{OUTFIT}_j)}} - \frac{\sqrt{V(\text{OUTFIT}_j)}}{3}
$$

and

$$
INFIT_j^* = \frac{3(\sqrt[3]{INFIT_j} - 1)}{\sqrt{V(INFIT_j)}} - \frac{\sqrt{V(INFIT_j)}}{3}
$$

allow obtaining indices whose distributions are close to a standardized Gaussian distribution (standardized OUTFIT and INFIT).

These two indices can be extrapolated to detect outliers (for large OUTFIT index) or inliers with unexpected responses (for INFIT index) in summing on the items instead of on the individuals.

#### **3.3 Graphical representations**

#### **Map items/individuals**

A classical representation (Bond and Fox 2001) in the Rasch model is to display, as a function of the latent trait, and on the same graph, the distributions of the difficulty parameters and of the scores. The aim of the representation, named map, is to show how well the scale is adapted to the studied population or whether this scale is too *easy* or too *difficult*.

#### **ICCs**

ICCs represent the IRF: the probability of obtaining a positive response to each item is represented as a function of the latent trait. One can represent in the same graph the observed and the expected ICCs to evaluate the fit of each item.

### **Information graph**

The information function (Molenaar 1995b) is the quantity of information available for a given value of the latent trait, which is inversely proportional to the variance of the estimations. This function is defined in (1).

# **4 The raschtest command**

I present here a Stata command named raschtest that allows estimating the parameters of the Rasch model with CML, MML, or GEE; computing the tests; and displaying the graphical representations presented in this article. This command runs under Stata 8 (and more recent versions), but a similar command named raschtestv7 runs under Stata 7.

### **4.1 Syntax**

```
raschtest \textit{varlist} \; \; \lceil \textit{if} \; \rceil \; \; \lceil \textit{in} \rceil \; \rceil \; , \; \underline{\texttt{m}}ethod(\textit{string}) \underline{\texttt{te}}st(\textit{string}) \underline{\texttt{m}}eandiff \underline{\texttt{d}}etails
    group(numlist) autogroup dirsave(directory) filessave pause replace icc
    graph information splittest fitgraph genlt(newvarname)
    genscore(newvarname) genfit(newvarlist) comp(varname) dif(varlist)
    trace
```
The user-written command genscore must be installed for the raschtest command to work; type findit genscore.

## **4.2 Options**

- method(*string*) specifies the method used to estimate the difficulty parameters among CML (method(cml), the default), MML (method(mml)), or GEE (method(gee)).
- test(*string*) specifies the tests to use among test(R) (by default, for the  $R_{1c}$  or the  $R_{1m}$  test), test(WP) (for the Wright–Panchapakesan test), and test(Q) (for the  $Q_1$  test). test(NONE) avoids computing the tests.
- meandiff centers the difficulty parameters (only with method(cml)). By default for the CML estimations, the difficulty parameter of the last item is fixed to 0. With meandiff, only the diagonal elements of the covariance matrix of these parameters are estimated.
- details displays for each group of scores a table containing the observed and expected number of positive responses and the contribution of this group to the global firstorder statistic.
- group(*numlist*) specifies groups of scores by defining the superior limits of each group (the score 0 and the perfect score  $J$  are always isolated) to compute the test statistics.
- autogroup automatically creates groups of scores (with at least 30 individuals per group).
- dirsave(*directory*) specifies the directory where the graphs will be saved. By default, the directory is defined in c(pwd).
- filessave saves all the graphs in .gph format. By default, the graphs are not saved.
- pause makes a pause when displaying each graph.
- replace specifies that the existing graphical files be replaced.
- icc displays, for each item, the observed and expected (under the Rasch model) ICCs on the same graph.
- graph represents on the same graph the distributions of the difficulty parameters and of the scores as a function of the latent trait, as well as (with method(mml) or method(gee)) the expected distribution of the latent trait.
- information represents the information function for the set of the items as a function of the latent trait in a graph.
- splittest represents, for each item, the estimations (only with method(cml)) of the difficulty parameters for the other items in the two subsamples defined by the individuals who have positively responded to the splitting item for the first group and by the individuals who have negatively responded to the splitting item for the second one.
- fitgraph represents four graphs. The first one concerns the OUTFIT indices for each item; the second one, the INFIT indices for each item; the third one, the OUTFIT indices for each individual; and the last one, the INFIT indices for each individual.
- genlt(*newvarname*) creates a new variable containing, for each individual, the estimated value of the latent trait.
- genscore(*newvarname*) creates a new variable containing, for each individual, the value of the score.
- genfit(*newvarlist*) creates several new variables. *newvarlist* must contain two words. The first one represents OUTFIT and the second one, INFIT. This option generates two variables with these names for the OUTFIT and INFIT indices for each individual, as well as the variables *outfitXX* (by replacing *outfit* with the first word) for the contribution of the item *XX* to the OUTFIT index.
- comp(*varname*) tests, with a classical Student's t test of comparison of means, the equality of the means of the latent trait for two groups of individuals defined by a binary variable (only with method(mml) or method(gee)).
- dif(*varlist*) tests the differential item functioning on a list of variables by likelihoodratio tests. For each variable defined in the list, the item parameters are estimated

in each group defined by this variable, and the test considers the null assumption that the estimations are the same in each group. The statistic of the test follows a  $\chi^2$  distribution under the null assumption. The variable defined in the dif() option must have 10 or fewer modalities, coded from 0 or 1 to an integer  $k \leq 10$ . This option is available only with test(cml).

trace displays more output when the command is running.

#### ❑ **Technical note**

The graph option is not allowed with raschtestv7.

❑

### **4.3 Computational notes**

Weesie (2000) nicely introduces the estimation of the Rasch model parameters in Stata. The CML estimations are obtained with clogit (see [R] **clogit**) and the MML estimations with xtlogit (see [XT] **xtlogit**). clogit and xtlogit are official Stata commands. The GEE estimations are obtained with geekel2d, which allows one to estimate, by GEE, the parameters of several IRT models. The estimation process is performed by raschtestv7 (even if the raschtest command was typed).

Individuals with any missing values are dropped.

The posterior means of the latent trait are obtained by using the gllamm and gllapred commands (Rabe-Hesketh, Skrondal, and Pickles 2004). After estimation, the model is evaluated with gllamm by using the command's from() and eval options, and the posterior means of the latent trait are estimated by using the gllapred command.

Two commands allow computing the statistics of the tests: gammasym computes the gamma functions, and gausshermite approximates integrals with Gauss–Hermite quadratures (Stroud and Secret 1966).

Moreover, three more unofficial commands are needed: genscore (computing of the score), ghquadm (computing weights and nodes for Gauss–Hermite quadratures), and elapse (displaying computation time).

The raschtest, raschtestv7, gllamm (with gllapred), geekel2d, gausshermite, gammasym, genscore, and elapse commands can be downloaded from the Statistical Software Components (SSC) archive by typing

. ssc describe *name of command*

Download all the commands listed above by typing

```
. ssc install raschtest
```
#### *J.-B. Hardouin* 35

Except elapse, all these commands are described on the FreeIRT Project site (http://www.freeirt.org), and raschtest, raschtestv7, geekel2d, gausshermite, and gammasym are described on my site (http://www.anaqol.org).

You can find ghquadm by typing

. findit ghquadm

## **4.4 Displayed outputs**

raschtest produces some output. A main table presents the estimations of the difficulty parameters, the contribution, degrees of freedom and p-values for the first-order statistic, and the standardized OUTFIT and INFIT indices for each item.

With the CML method of estimation, the statistics of the  $U$  test are displayed for each item and the Andersen Z test is computed.

A second table presents the (eventual) groups of scores and the estimated values of the latent trait for each value of the score.

With the details option, several tables present, for each group of scores, the observed and expected numbers of positive responses to each item and the contribution of the group to the global first-order statistic.

### **4.5 Names of graphical files**

The graphs are saved under the .gph Stata format in the directory defined by the dirsave() option. The names of these files are

- *graph*.gph for the map difficulty parameters/score,
- *iccXX*.gph for the ICCs of item *XX*,
- *information*.gph for the information function,
- *splitXX*.gph for the graphical representations of the split test on item *XX*,
- *outfititem*.gph and *outfitind*.gph for the values of the OUTFIT index by item and by individual, and
- *infititem*.gph and *infitind*.gph for the values of the INFIT index by item and by individual.

(*Continued on next page*)

### **4.6 Saved results**

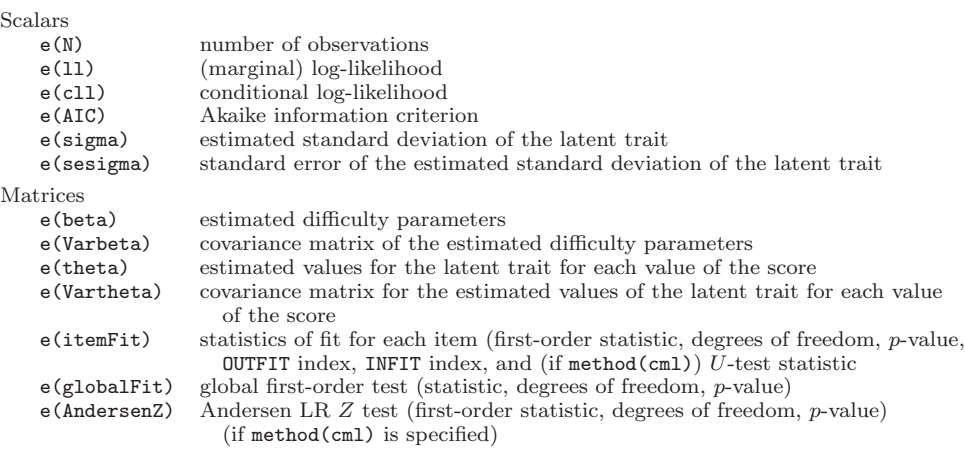

raschtest saves the following in e():

# **5 Examples**

I present an example concerning the analysis of the responses to the subscale "communication" of the Sickness Impact Profile given by 483 depressed patients. This subscale allows measuring the difficulties of sick persons to communicate with other persons. This subscale is composed of nine items named c1, c2, ..., c9.

The objective is to see whether the data have a good fit to the Rasch model or to detect problematic items. To obtain robust statistics of the test, we use groups of scores of 50 individuals or more: the obtained groups are  $1, 2, 3, 4$ -5, and  $6-8$ .

```
. use data
. raschtest c*, method(cml) mean group(1 2 3 5 8)
Estimation method: Conditional maximum likelihood (CML)
Number of items: 9
Number of groups: 7 (5 of them are used to compute the statistics of test)
Number of individuals: 472 (11 individuals removed for missing values)
Number of individuals with null or perfect score: 87
Conditional log-likelihood: -1202.5759
Log-likelihood: -1677.6502
              Difficulty Standardized<br>
parameters Std. Err. R1c df p-value Outfit Infit
       Items parameters Std. Err. R1c df p-value Outfit Infit U
           c1 -1.23053 0.10870 19.293 4 0.0007 4.679 4.193 5.347
           c2 1.38114 0.14085 1.834 4 0.7663 -0.825 -0.476 -1.091
           c3 1.27237 0.13721 1.911 4 0.7521 -0.563 -1.375 -1.232<br>c4 -0.02176 0.11110 2.571 4 0.6320 -0.827 -0.647 -0.727
           c4 -0.02176 0.11110 2.571 4 0.6320 -0.827 -0.647 -0.727
           c5 -0.77800 0.10734 5.414 4 0.2474 2.759 1.746 3.032
           c6 0.06070 0.11197 0.799 4 0.9386 1.373 1.055 1.488
           c7 -0.23523 0.10929 15.878 4 0.0032 -3.536 -3.180 -3.111
           c8 0.83095 0.12501 2.525 4 0.6402 -1.385 -1.413 -1.257
           c9 -1.27964 0.10902 1.822 4 0.7685 -0.865 -0.637 -0.672
```
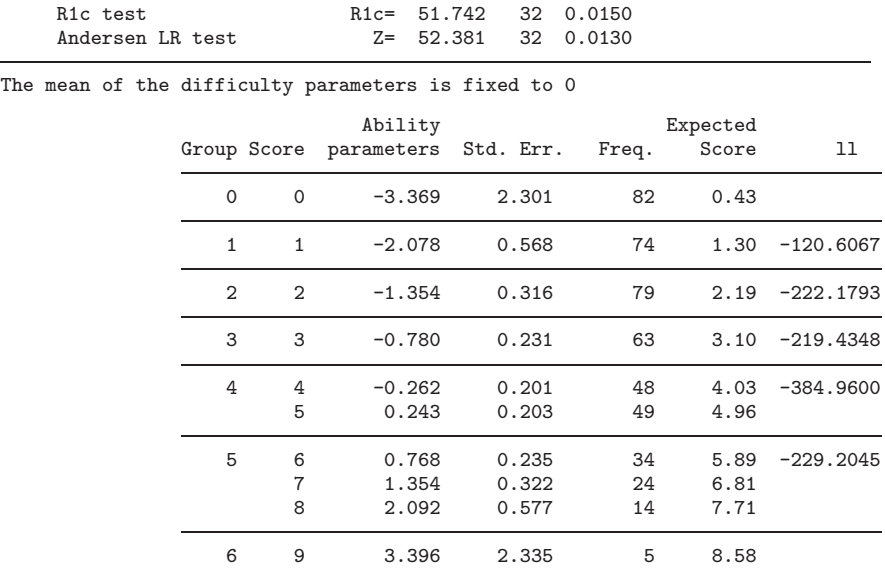

In this first analysis, the item c1 has a bad fit (according to the  $R_{1c}$  statistic): its ICC certainly has a low slope (the statistic  $U$  has a significantly large value).

By dropping c1, we find that item c5 has a bad fit and too low a slope of the ICCs. If we drop  $\epsilon$ 5 as well, the  $R_{1c}$  statistic is no longer significant, but item  $\epsilon$ 6 continues to have a bad fit, too low a slope of the ICCs, and significant OUTFIT and INFIT standardized statistics. By removing this item, we see that all the remaining items have nonsignificant  $R_{1c}$ , U, and **OUTFIT** statistics, and only  $c7$  has a significant INFIT statistic  $(-2.24)$ .

```
. raschtest c2-c4 c7-c9, method(cml) mean group(1 2 3 5) icc information graph
> fitgraph
Estimation method: Conditional maximum likelihood (CML)
Number of items: 6
Number of groups: 6 (4 of them are used to compute the statistics of test)
Number of individuals: 475 (8 individuals removed for missing values)
Number of individuals with null or perfect score: 174
Conditional log-likelihood: -536.6696
Log-likelihood: -889.5660
             Difficulty Standardized
       Items parameters Std. Err. R1c df p-value Outfit Infit U
          c2 1.19012 0.14498 2.154 3 0.5410 0.837 0.077 0.853
          c3 1.04409 0.14023 0.435 3 0.9329 0.426 0.274 0.511
          c4 -0.37999 0.11609 0.721 3 0.8682 0.963 0.755 0.881
          c7 -0.58946 0.11557 4.030 3 0.2583 -1.588 -2.244 -1.816
          c8 0.57522 0.12809 5.806 3 0.1214 -1.496 -0.592 -1.031
          c9 -1.83999 0.12765 1.127 3 0.7705 0.786 0.694 1.030
```
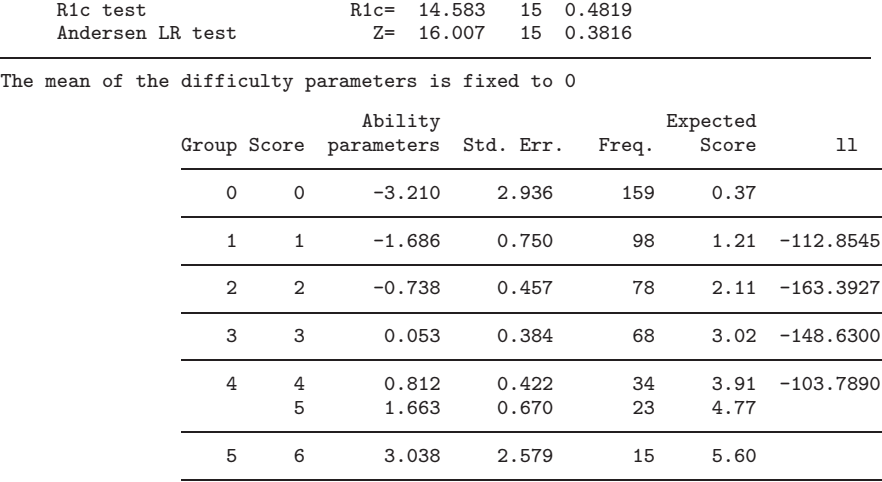

(The above command produces figures 1–5.)

The analysis of the ICCs of this item (figure 1) shows a bad fit for the different values of the score, which is not systematically in the same direction. The slope of the ICCs of this item seems to be higher than the one assumed by the Rasch model: this finding can be confirmed by the analysis of the  $U$  statistics computed for this item, at the limit of significance  $(-1.816)$ .

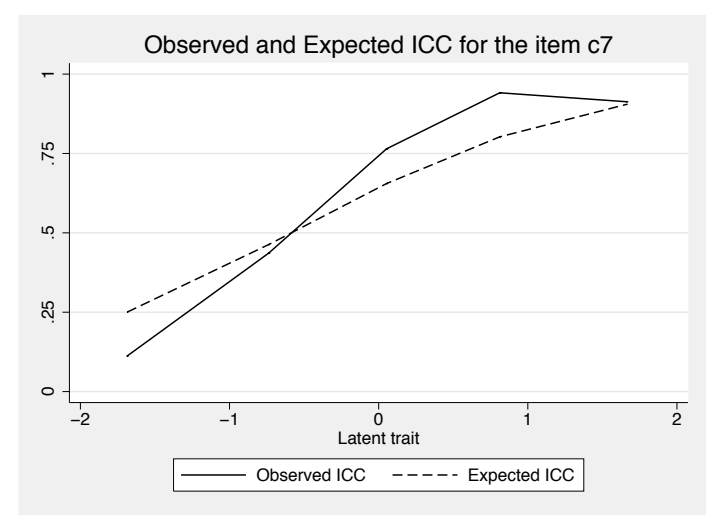

Figure 1: ICC of item c7

The representation of the map "items difficulty/scores" with the graph option (figure 2) shows a good adequacy between the difficulty of the items and the distribution of the latent trait.

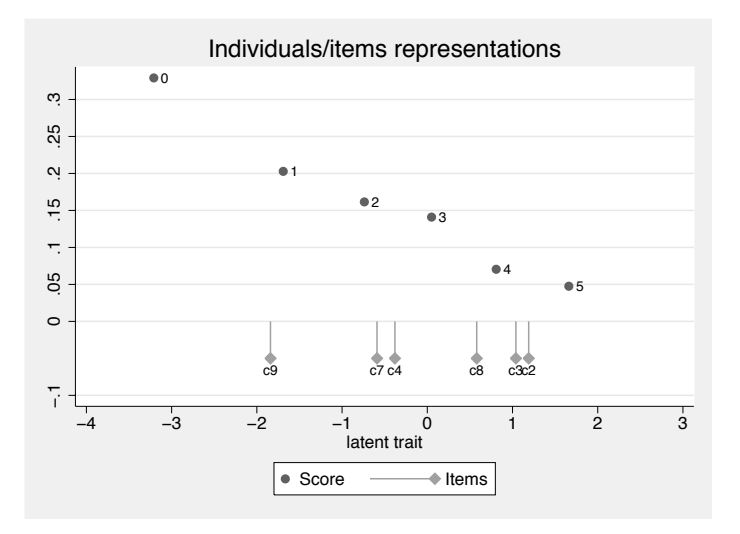

Figure 2: Map items difficulty/scores

The latent trait does not seem to follow a normal distribution, so the CML method of estimation of the difficulty parameters is, without a doubt, preferable to MML and GEE, which assume such a distribution.

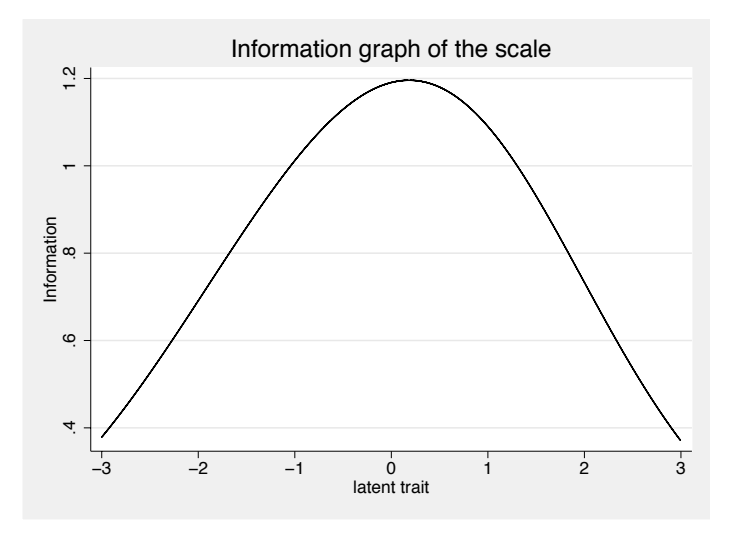

Figure 3: Information function as a function of the latent trait

The information function (information option, figure 3) is regular on the interval of the latent trait where the individuals are represented, and so we can say that the scale is adaptable for our population.

The fitted graphs obtained with the fitgraph option show six individuals with significant standardized OUTFIT statistics (figure 4) (outliers), and so these individuals could be deleted. Five of them have a score of 1 and have positively responded to c2, which is the more difficult item, and the last individual has a score of 5 and has negatively responded to c9 (the easiest item).

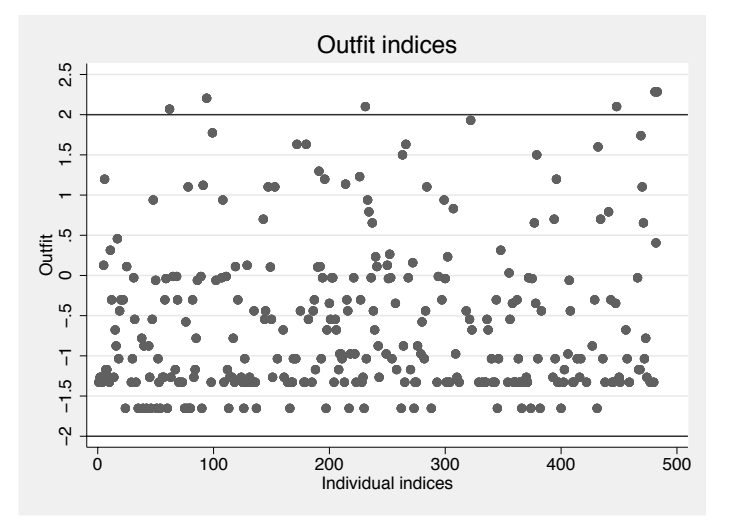

Figure 4: OUTFIT indices per individual

Ten individuals have significant INFIT statistics (figure 5) (inliers with unexpected vector of responses). These 10 individuals have a score of 2 or 3 (relatively poor score) obtained by a positive response to two of the three more difficult items (c2, c3, and c8).

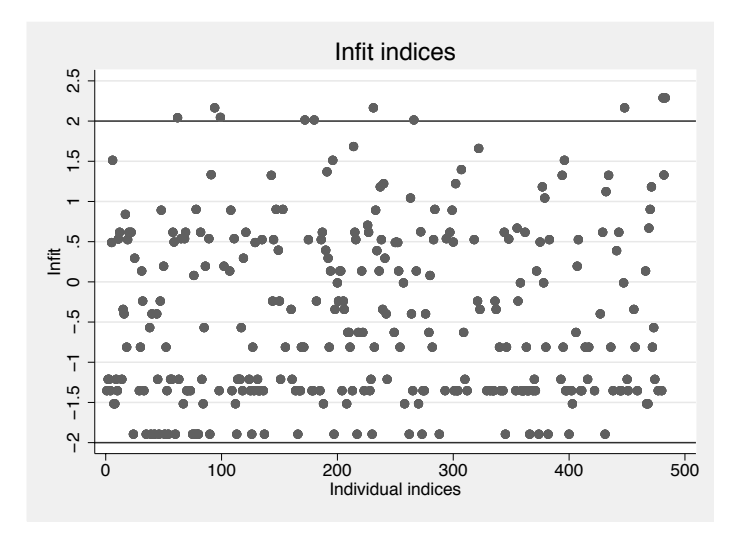

Figure 5: INFIT indices per individual

As a conclusion, three items have been deleted because they caused a bad fit of the data to the Rasch model: c1, c5, and c6. c1 and c5 focused on written communication as opposed to the remaining items of the communication scale of the Sickness Impact Profile, which dealt with oral or physical communication. c6 asks about the necessity of having physical contact with the interlocutor to communicate with him. The other items concern the personal difficulties of communicating with others.

# **6 Discussion**

The raschtest command allows analyzing data with a Rasch model. Several tools to evaluate the fit are directly available with this command. In the future, developing other tests and indices—in particular, second-order tests  $(R_{2c}, R_{2m})$ , or  $Q_2$  tests) that allow testing the unidimensionality principle—will be important.

Several other improvements can be made, for example, a better treatment of missing data (to avoid casewise deletion of individuals with only one missing response or to implement an algorithm to replace missing data with the more probable response). I propose three commands to impute data in this context: imputeqol, imputerasch, and imputemok (available from SSC). Using expectation-maximization algorithms (like those developed here for several software packages) to estimate model parameters will reduce running time, especially for large datasets.

Several other models of IRT also need to be developed, such as the one-parameter logistic model or the Birbaum model, which are both models for dichotomous items allowing unequal slopes of the ICCs, or the partial-credit model or the rating scale model, which are the polytomous extensions of the Rasch models. The estimation problems can be solved with specific handling of data and adapted commands such as gllamm, but the evaluation of the fit of the data to these models requires specific programming of new commands.

An important alternative to these models is the nonparametric IRT (Sijtsma and Molenaar 2002), which avoids assuming the form of the ICCs. I propose the command loevh (downloadable from SSC) in this field.

The IRT actually is developed in other directions, for example, for the multidimensional models that allow responses to items to depend on several latent variables or for longitudinal analyses that allow analyzing the evolution of a latent variable over a period. For Stata, I have already developed several specific programs in these fields; these can be downloaded from SSC. These include geekel2d to estimate by GEE the parameters of the loglinear multidimensional IRT models defined by Kelderman and Rijkes (1994) and mmsrm to estimate by MML or GEE the parameters of the multidimensional marginally sufficient Rasch model defined by Hardouin and Mesbah (2004).

Concerning the selection of items: one can automatically select items that fit a Rasch model by using the backrasch or raschfit commands downloadable from SSC, by using nonparametric methods like the Mokken scale procedure (msp on SSC), or by using hierarchical cluster analysis (hcavar on SSC).

Today, raschtest is the most complete Stata command to analyze data by a Rasch model, making Stata one of the most advanced general statistical software packages in IRT.

# **7 Acknowledgments**

I thank Véronique Sébille and Ronán Conroy for helpful comments on an earlier version of the manuscript.

# **8 References**

- Andersen, E. B. 1970. Asymptotic properties of conditional maximum likelihood estimators. *Journal of the Royal Statistical Society, Series B* 32: 283–301.
	- ———. 1973. A goodness of fit for the Rasch model. *Psychometrika* 1: 123–140.
- Bond, T. G., and C. M. Fox. 2001. *Applying the Rasch Model: Fundamental Measurement in the Human Sciences*. Mahwah, NJ: Erlbaum.
- De Boeck, P., and M. Wilson. 2004. *Explanatory Item Response Models: A Generalized Linear and Nonlinear Approach*. New York: Springer.
- Feddag, M. L., I. Grama, and M. Mesbah. 2003. Generalized estimating equations (GEE) for mixed logistic models. *Communications in Statistics—Theory and Methods* 32: 851–874.
- Ghosh, M. 1995. Inconsistent maximum likelihood estimators for the Rasch model. *Statistics and Probability Letters* 23: 165–170.
- Glas, C. A. W. 1988. The derivation of some tests for the Rasch model from the multinomial distribution. *Psychometrika* 53: 525–546.
- Glas, C. A. W., and N. D. Verhelst. 1995. Testing the Rasch model. In *Rasch Models, Foundations, Recent Developments and Applications*, ed. G. H. Fisher and I. W. Molenaar, 69–95. New York: Springer.
- Hardouin, J.-B., and M. Mesbah. 2004. Clustering binary variables in subscales using an extended Rasch model and Akaike information criterion. *Communications in Statistics—Theory and Methods* 33: 1277–1294.
- $\sim$  2007. The SAS macro-program %AnaQol to estimate the parameters of IRT models. *Communications in Statistics—Computation and Simulation.* Forthcoming.
- Hoijtink, H., and A. Boomsma. 1995. On person parameter estimation in the dichotomous Rasch model. In *Rasch Models, Foundations, Recent Developments and Applications*, ed. G. H. Fisher and I. W. Molenaar, 53–68. New York: Springer.
- Kelderman, H., and C. P. M. Rijkes. 1994. Loglinear multidimensional IRT models for polytomously scored items. *Psychometrika* 59: 149–176.
- Linacre, J. M., and B. D. Wright. 1994. (Dichotomous mean-square) chi-square fit statistics. *Rasch Measurement Transactions* 8: 360.
- Matschinger, H. 2006. Estimating IRT models with gllamm. 4th German Users Group meeting. http://econpapers.repec.org/paper/bocdsug06/03.htm.
- Molenaar, I. W. 1983. Some improved diagnostics for failure of the Rasch model. *Psychometrika* 48: 49–72.
	- ———. 1995a. Estimation of item parameters. In *Rasch Models, Foundations, Recent Developments and Applications*, ed. G. H. Fisher and I. W. Molenaar, 39–51. New York: Springer.
- ———. 1995b. Some background for item response theory and the Rasch model. In *Rasch Models, Foundations, Recent Developments and Applications*, ed. G. H. Fisher and I. W. Molenaar, 3–14. New York: Springer.
- Rabe-Hesketh, S., A. Skrondal, and A. Pickles. 2004. *GLLAMM Manual*. University of California–Berkeley, Division of Biostatistics, Working Paper Series. Paper No. 160. http://www.bepress.com/ucbbiostat/paper160/.
- Rizopoulos, D. 2006. ltm: An R package for latent variable modeling and item response theory analyses. *Journal of Statistical Software* 17: 1–25.
- Sijtsma, K., and I. W. Molenaar. 2002. *Introduction to Nonparametric Item Response Theory*. Thousand Oaks, CA: Sage.
- Skrondal, A., and S. Rabe-Hesketh. 2004. *Generalized Latent Variable Modeling: Multilevel, Longitudinal, and Structural Equation Models*. Boca Raton, FL: Chapman & Hall/CRC.
- Stroud, A. H., and D. Secret. 1966. *Gaussian Quadrature Formulas*. Englewoods Cliffs, NJ: Prentice Hall.
- Van den Wollenberg, A. L. 1982. Two new test statistics for the Rasch model. *Psychometrika* 47: 123–140.
- Van der Linden, W. J., and R. K. Hambleton. 1997. *Handbook of Modern Item Response Theory*. New York: Springer.
- Weesie, J. 2000. Estimating Rasch models with Stata. *Rasch Measurement Transactions* 13: 724.
- Wilson, M. 2004. *Constructing Measures: An Item Response Theory Approach*. Mahwah, NJ: Erlbaum.
- Wright, B. D., and N. Panchapakesan. 1969. A procedure for sample-free item analysis. *Educational and Psychological Measurement* 29: 23–48.

#### **About the author**

Jean-Benoit Hardouin is teacher–researcher in biostatistics at the faculty of pharmaceutical sciences of the University of Nantes, Nantes, France. His research deals with psychometrics and especially with applying IRT in clinical trials.